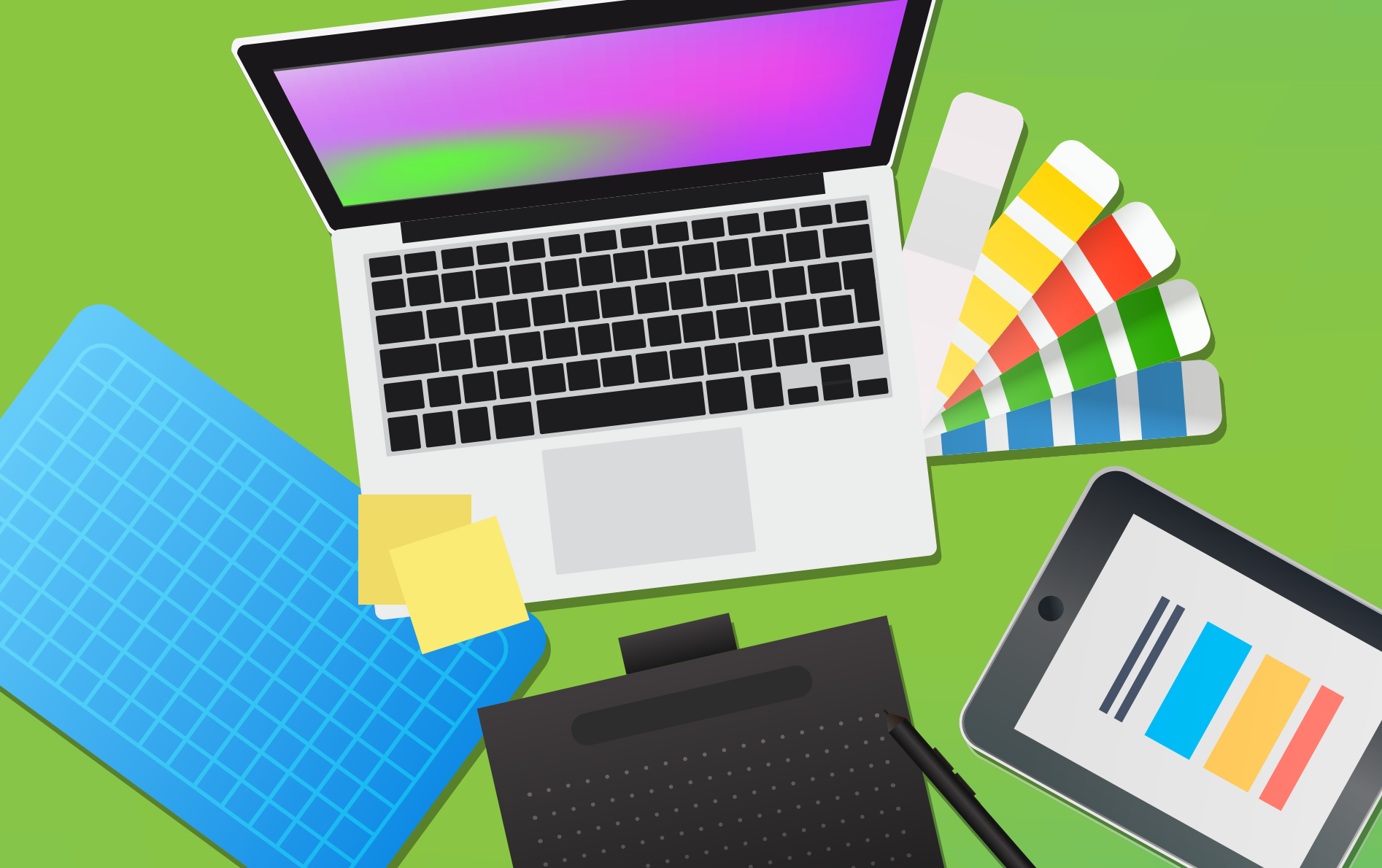

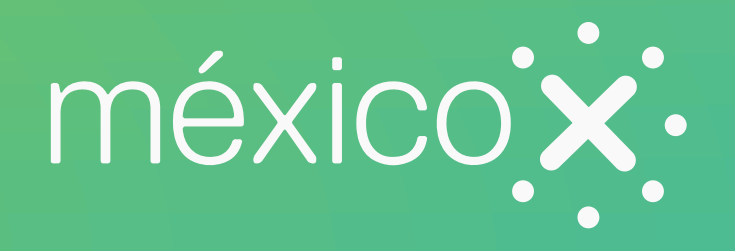

# Especificaciones técnicas del *thumbnail* o imagen miniatura

Se le conoce como *thumbnail* o miniatura a la imagen que se encarga de ilustrar al curso, la cual deberá ser diseñada para llamar la atención del usuario potencial.

Dicha imagen aparecerá en el listado de cursos junto a los datos del mismo y deberá cumplir con las siguientes especificaciones:

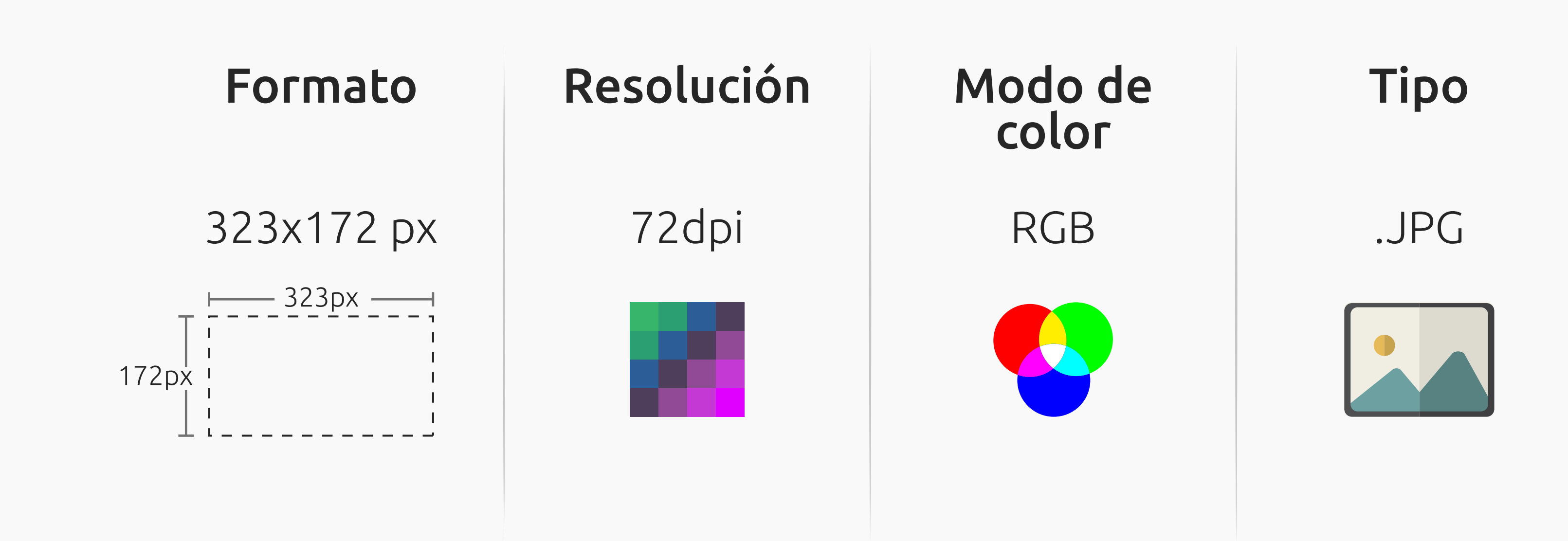

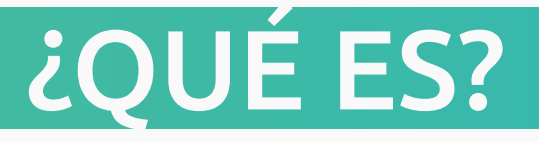

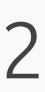

### ELEMENTOS PERMITIDOS

- Alguna imagen vectorial, fotografía o ilustración que haya sido diseñada exclusivamente para el curso, o en su defecto puede utilizarse alguna imagen de *stock* que se encuentre libre de derechos de autor. 1.
	- La idea es que el curso sea visualmente bien representado para así captar la atención del público al que busca.
- El logotipo(s) de la institución que imparte el curso. En caso de no contar con uno, se colocará el nombre de la institución con letra. 2.

Cual sea el caso, éste no deberá ocupar más del 20% del *thumbnail* y deberá colocarse el en la parte superior del mismo, nunca en la parte inferior.

El *thumbnail* deberá incluir únicamente los siguientes dos elementos:

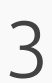

#### ELEMENTOS NO PERMITIDOS

Duración Miembros del staff Cualquier otro dato extra

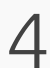

Es importante que nuestro *thumbnail* no contenga alguno de los siguientes elementos:

Nombre del curso Fecha de inicio Temario

Ninguno de estos datos deberá aparecer dentro del *thumbnail*, ya que ésta información se muestra debajo, por lo que colocarla dentro de la imagen miniatura sería repetitivo y se *sobrecargaría* visualmente*.*

Otra razón para evitar colocar información dentro del *thumbnail* es que el mismo se reajusta según la resolución de pantalla del usuario, por lo que en algunos casos la información podría cortarse u ocultarse. Por esta misma razón es que el logotipo de la institución que imparte el curso debe colocarse en la parte superior de la imagen miniatura. <sup>4</sup>

### Ejemplos:

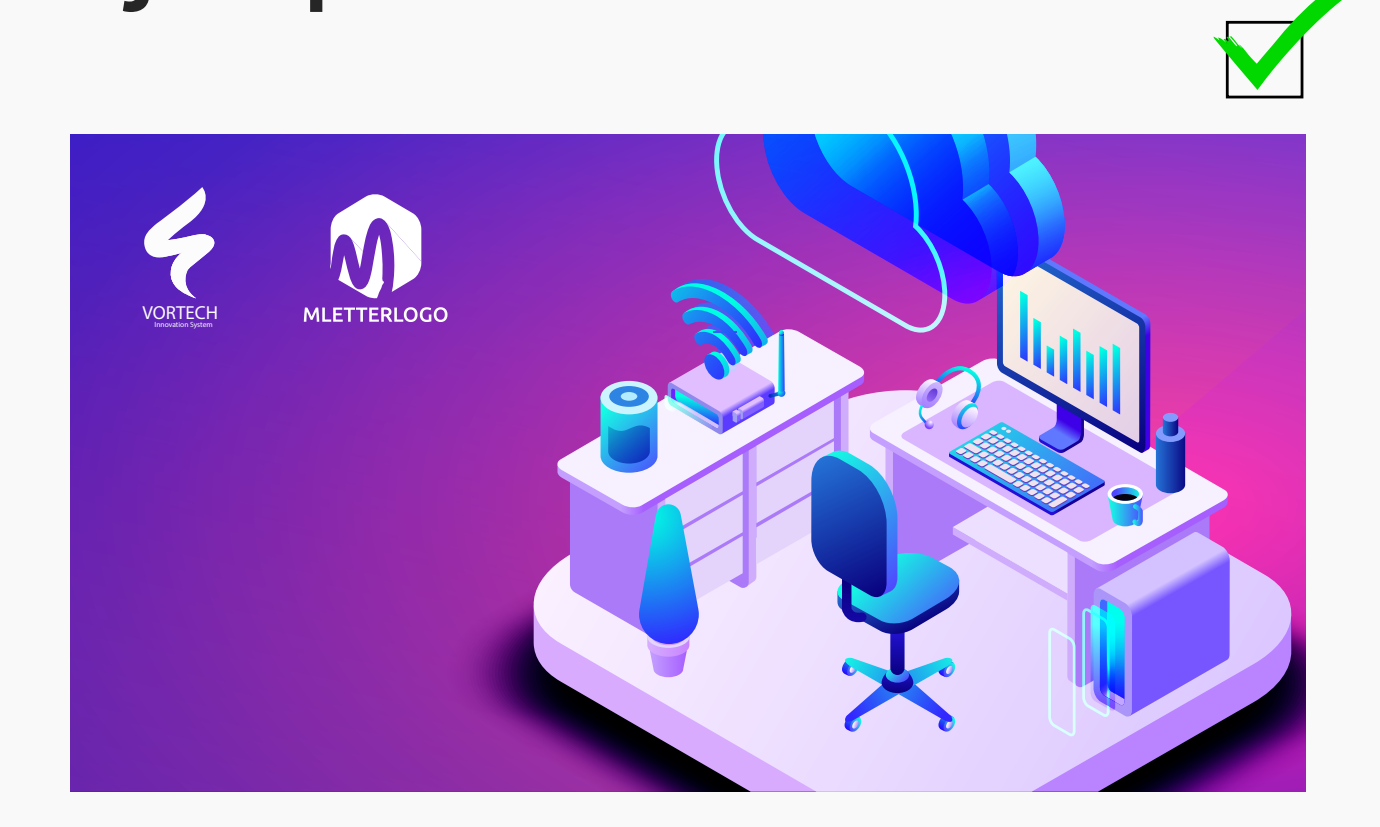

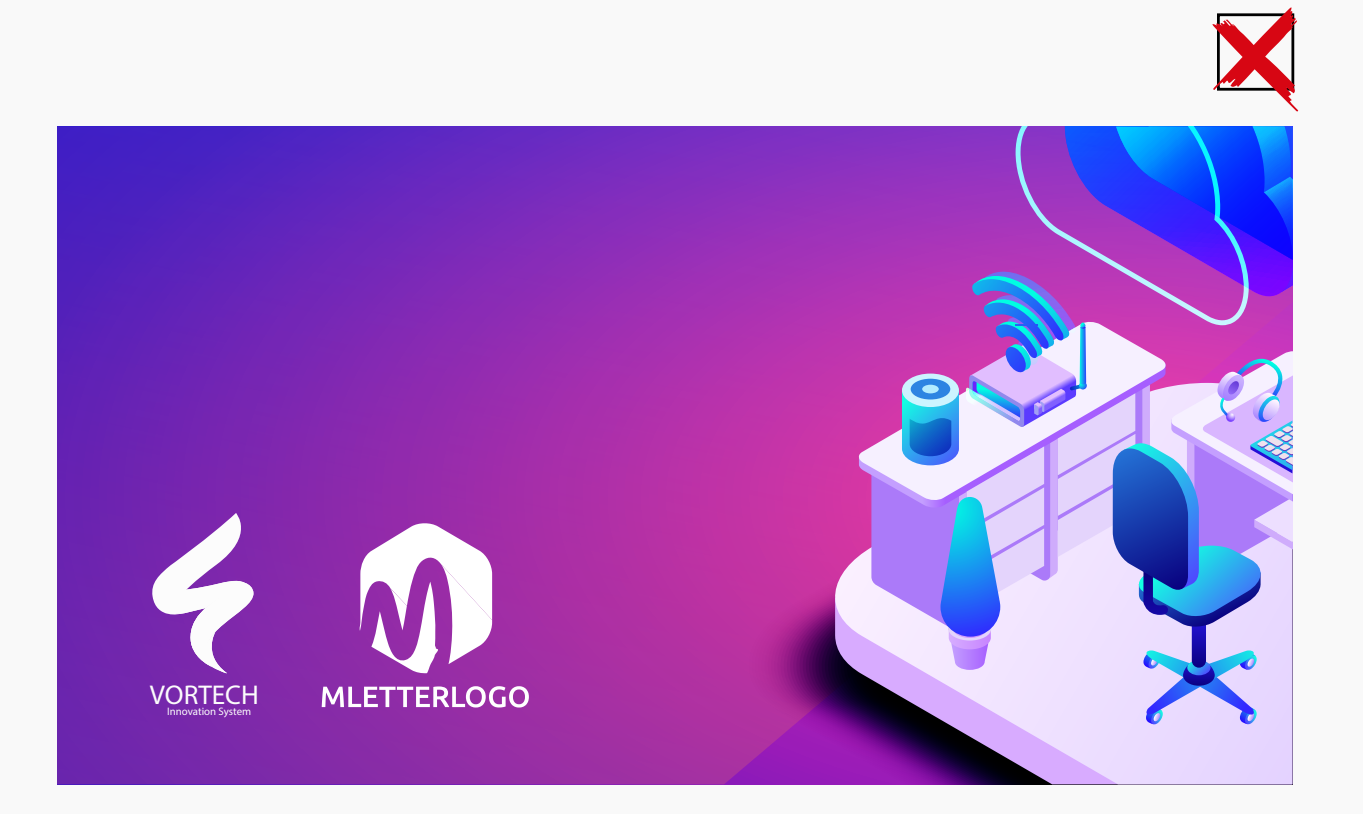

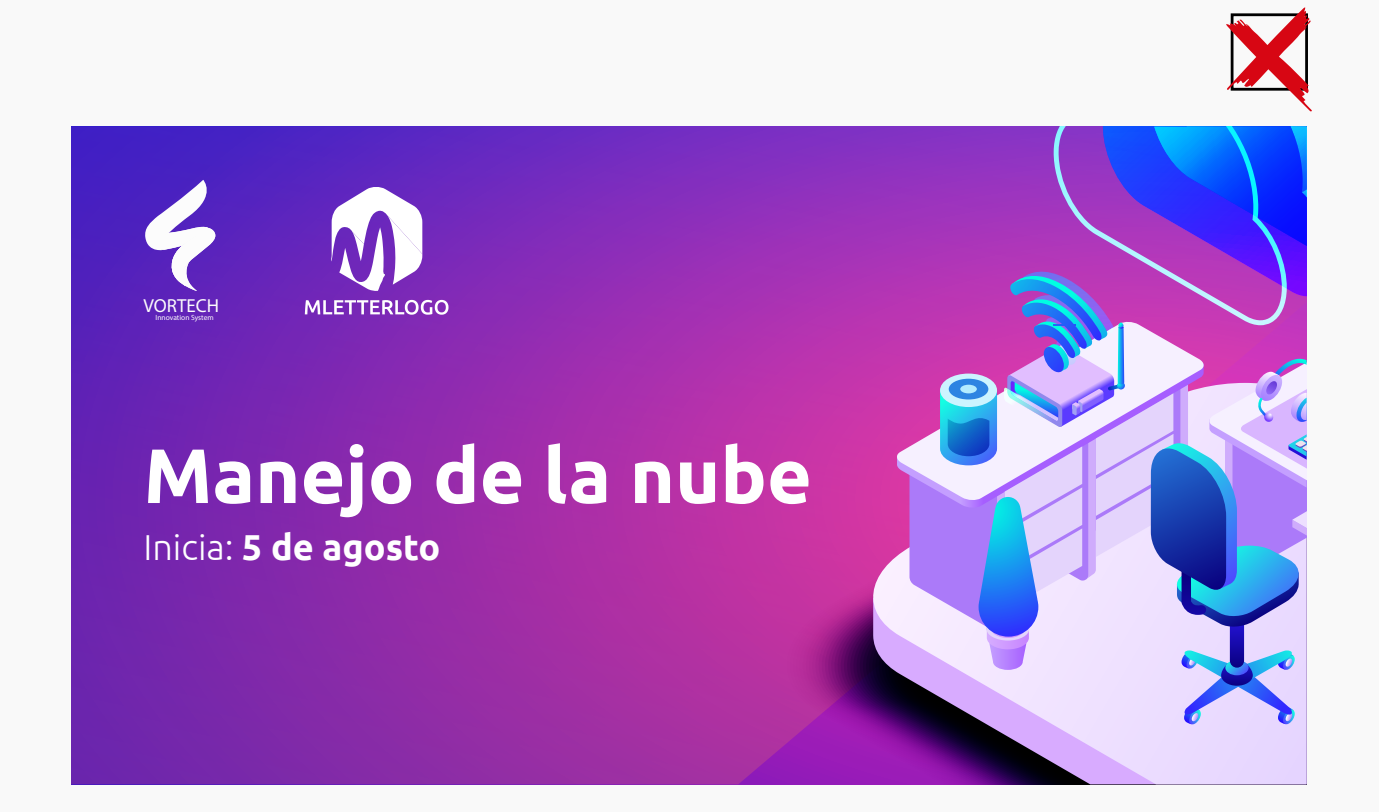

### EJEMPLOS

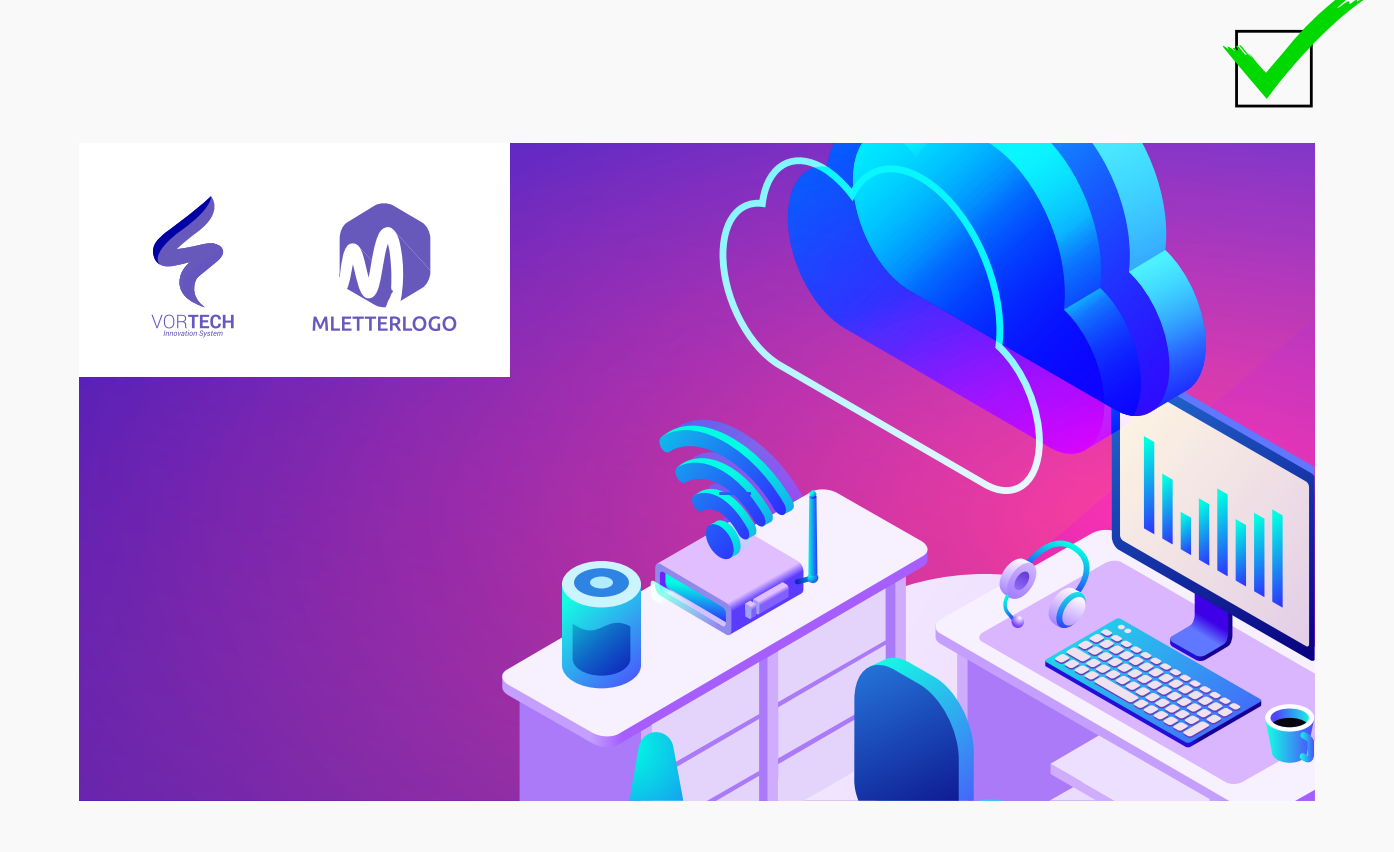

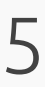

Quedamos al pendiente de cualquier duda o aclaración en el mismo correo.

¡Gracias!

gerardo.estrada@mexicox.gob.mx Gerardo Estrada Diseño y comunicación visual

Por último, con la finalidad de presentar el logotipo de la institución en nuestro silder de logos, favor de enviarlo en formato editable o en *curvas* a:

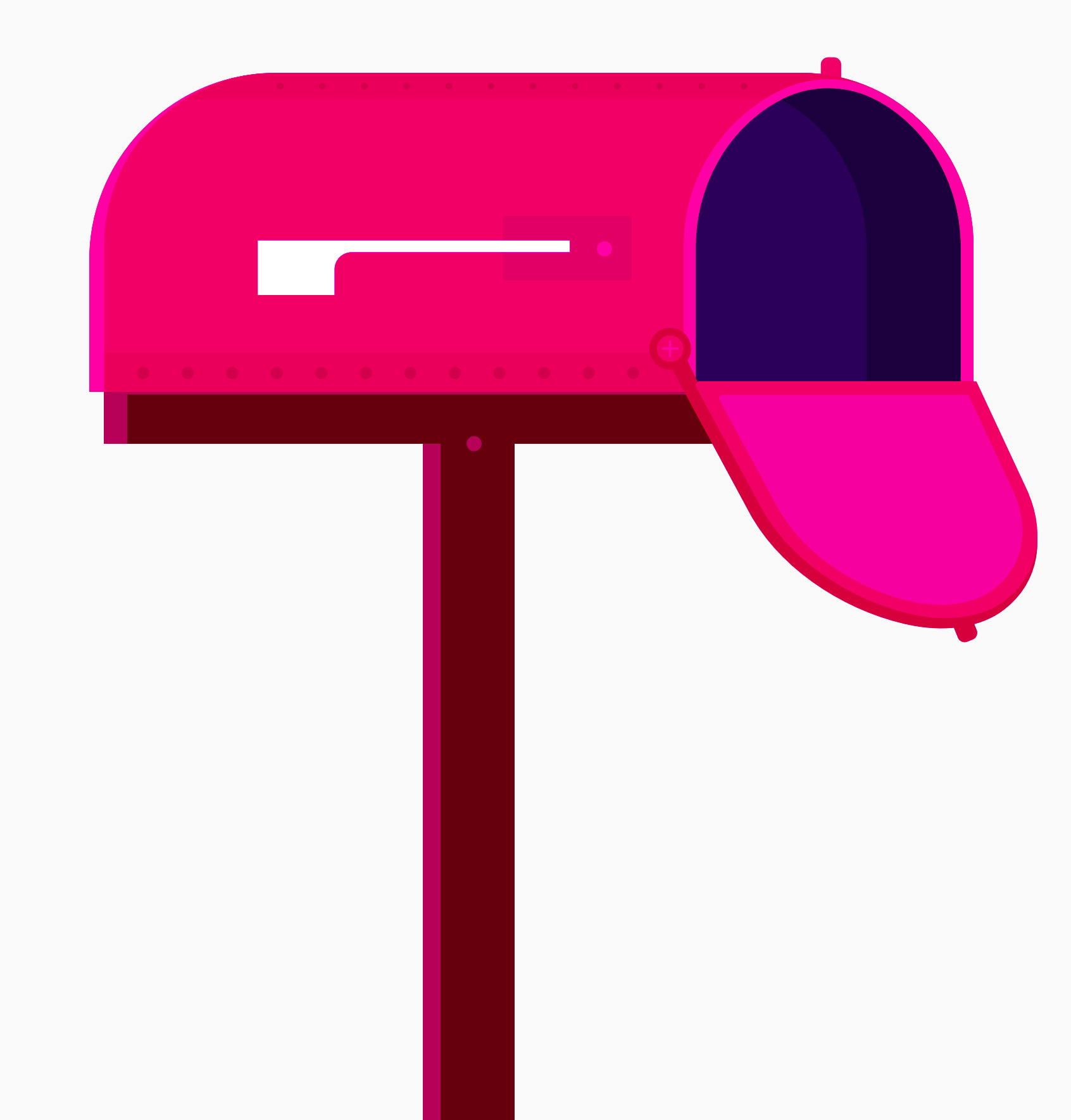

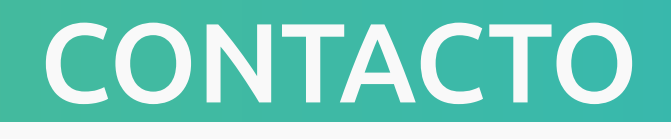

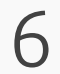

## www.mexicox.gob.mx

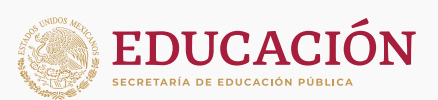

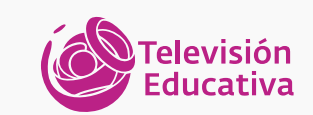

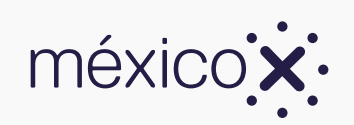